**LaunchBuilder Crack With Full Keygen (Latest)**

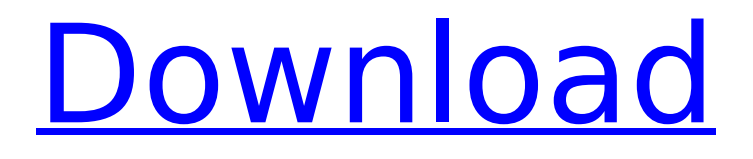

### **LaunchBuilder Activation Free Download For Windows**

This is a small and simple batch file launcher for Windows. Downloads: This software is distributed free of charge. You can download from the following Links. Download ..~\dev\bin\LB-64.exe -Launcher 64-bit ..\bin\LB-32.exe - Launcher 32-bit Installing: LaunchBuilder Download With Full Crack (Source Code) Issues with LaunchBuilder: Incompatibility of launchtool with 64-bit executables: LaunchBuilder creates 64-bit executables. Launchtool on the other hand was created for 32-bit executables. This is the reason, why they are not compatible. To be able to run executables that are created by LaunchBuilder, make them run in 32-bit mode. A: @Dom - I think you're missing the point of launchtool which is to allow you to call a launched executable from one of your batch files, and lets you read the arguments of the launched file and use them in your batch file. LaunchBuilder is probably more suitable for when you have a bunch of static arguments that you want to pass to the launched file. If you're asking why the launcher can't launch a 64 bit executable, that's a question for the author of the launcher. You can find the author of the launcher here: - and then you can email them with your questions. Q: Android TextView ActionSupport addActionListener to ImageView I use the android ActionSupport library for the Add Listener functionality of the ImageView, in this code where is the problem? public class myView extends ImageView { public myView(Context context, AttributeSet attrs) { super(context, attrs); this.setOnClickListener(this); this.addActionListener(new ActionListener() { @Override public void actionPerformed(ActionEvent ev) { Log.i("booo", "booo"); } });

#### **LaunchBuilder For Windows [Updated]**

.exe: When this launcher is run, it can be called an executable. /b: Builds an executable. LB Help: ? LB /?: LB Help - LaunchBuilder Cracked Version Version: ./Build.BuildInfo The Build object in the application class can be used to get information about the build that was performed. The build object contains the build details as follows: The path to the environment that should be used to run the compiler The path to the build dll, if the dll was built Build log information Build failed or not Build type - Example: production Build version - Example: 1.0.0.0 Build directory The build object can also be used to build a dll. To build a dll, type: LB /d.dll. Note: Compiling the dll will require access to your local user account as to output the dll to this directory. This is similar to using gcc or cl. LaunchBuilder Cracked Accounts Enterprise LaunchBuilder Enterprise is a ready to use single binary executable that can be used to develop any type of software (game, product, viewer, etc.). It is completely ready-to-use, ready-to-run and can be used from your Windows Developer License. The main advantages of this solution are : License - a simple license key for the executable, so all you need to do is make a copy of it for your customers. This license key is for a single executable application so you do not need to worry about signed executables because this LaunchBuilder Enterprise has a simple license key. Code - the source code of the application is included and is fully compiled, so it can be very easily modified to meet your needs. This is even much easier than Visual Studio where you need to download source code. It is included in your Enterprise license. Direct deployment - the application can be easily deployed directly to any platform with very little preparation and it is easy to see if the application is running or not. If the executable does not have the necessary permissions, the usual "permissions error" will be displayed and the application will not launch. But this is not a problem in LaunchBuilder Enterprise because the built application has a simple license key. LaunchBuilder Enterprise Features : Unsigned Version - you can build an unsigned version of the application. Unsigned version means that it is not signed by an organization. You can build it on a trial b7e8fdf5c8

# **LaunchBuilder Crack Free**

LaunchBuilder is a command-line application that creates executable launchers that can be executed using Windows API function calls. LaunchBuilder does not create Windows applications or applications that use COM or ActiveX controls, like most GUI creation programs. LaunchBuilder launches Windows applications and other executable files for you. To define the arguments to be passed to the file or executable that you want to launch: /d /d can be a file path, a directory path, or a ZIP file path. To specify a ZIP file path, use: /d To specify arguments to be passed to a file: /d LaunchBuilder creates an executable for you. To see if the executable is created, open the application-generated project in LaunchBuilder, and look in the folders in the launch directory where the executable is stored, including the folder that LaunchBuilder has generated. You should see all files including the executable. For example, suppose you want a launcher that opens a.pdf file. In this case, the launcher is a.exe file that has the following names: LB\_launcher.exe LB\_launcher.exe.1 LB launcher.exe.2 LB launcher.exe.3 The launcher itself is stored in a directory named launch. You could use the following command-line to specify that you want to pass the.pdf file name as a command-line argument to the.exe file: LaunchBuilder /c "%LB\_launcher.exe" "%~dp0\LB\_launcher.exe.1" "%~dp0\LB\_launcher.exe.2" "%~dp0\LB\_launcher.exe.3" "%~dp0\LB\_launcher.pdf" If you open the launch folder that LaunchBuilder has generated, you will see that the executable file is stored in the launch directory. You can open this file to see that it contains the following line of command-line instructions: "c:\Program Files\LaunchBuilder\launch\LB\_launcher.exe" "%~dp0\LB\_launcher.exe.1" "%~dp0\LB\_launcher.exe.2" "%~dp0\LB\_launcher.exe.3" "%~dp0\LB\_launcher.pdf

### **What's New in the LaunchBuilder?**

LaunchBuilder is a project that launches an executable with specified arguments. When an executable is launched, it is launched with the specified parameters. In order to do this, LaunchBuilder downloads the specified parameters, creates a folder on your system to store these files and launches the executable with these parameters. Parameters: To specify the parameters to pass to the executable, specify these parameters in the LB.EXE.command-line file. These parameters can be single or multiple lines separated by commas. You can also specify multiple parameters in a single LB.EXE.command-line file, but they should be separated by commas. Single line parameters: These parameters should be specified in a single line like./LB.EXE.command-line./LB.EXE.commandline./LB.EXE.command-line./LB.EXE.command-line. This means that the arguments specified here will be passed to the executable one by one. If the first parameter is./LB.EXE.command-line then the others parameters will be passed to the executable. Example: If the LB.EXE.command-line file has the following contents: ./LB.EXE.command-line ./LB.EXE.command-line ./LB.EXE.command-line ./LB.EXE.command-line. Then the compiled executable will be launched with all the four parameters. If the parameters that you specify in LB.EXE.command-line file are not found in the executable, then the first value will be used. If the LB.EXE.command-line file has the following contents: ./LB.EXE.command-line ./LB.EXE.command-line./LB.EXE.command-line Then the executable will be launched with two parameters:./LB.EXE.command-line./LB.EXE.command-line Multiple line parameters: When multiple line parameters are specified as in the case above, then the executable will be launched with all the parameters separated by commas. Suppose that the LB.EXE.commandline file has the following contents: ./LB.EXE.command-line ./LB.EXE.command-line./LB.EXE.commandline ./LB.EXE.command-line./LB.EXE.command-line ./LB

# **System Requirements For LaunchBuilder:**

· Intel® or AMD Phenom II, 6 core or better CPU · Intel® 4GB or AMD/NVIDIA® GeForce 8800 GT, 512MB VRAM · Intel® Core 2 Quad CPU, 2.4 GHz · Windows 7 64 bit, Windows 8, Windows 8.1, Windows 10 · Intel® 8-series chipset · DirectX 11 · NVIDIA or AMD graphics card with 1 GB or more of dedicated memory  $\cdot$  AMD Crossfire™ technology is not supported  $\cdot$  2 GB of RAM required for

Related links:

<https://chouichiryuu.com/wp-content/uploads/2022/07/venelaur.pdf> <https://www.amphenolalden.com/system/files/webform/emogsif769.pdf> <https://karydesigns.com/wp-content/uploads/2022/07/benjful.pdf> <https://43gear.com/ipfetcher-crack-full-product-key-for-windows/> <https://natepute.com/advert/sfml-calculator-crack-patch-with-serial-key-pc-windows-april-2022-2/> <https://lucaslaruffa.com/groupmail-marketing-pack-crack-with-serial-key-free-mac-win/> <http://pariswilton.com/ilyric-crack-pc-windows/> <http://enlabel.com/system/files/webform/resumes/Angry-Birds-OpenLevel-Editor.pdf> <https://www.eurofiveconseil.com/wp-content/uploads/2022/07/imbsaf.pdf> <https://www.filmwritten.org/?p=17410> [https://likesmeet.com/upload/files/2022/07/DxynOzMmqSE2xeVkJnqE\\_04\\_580f28ff7da8af248be8d0f5](https://likesmeet.com/upload/files/2022/07/DxynOzMmqSE2xeVkJnqE_04_580f28ff7da8af248be8d0f51236493b_file.pdf) [1236493b\\_file.pdf](https://likesmeet.com/upload/files/2022/07/DxynOzMmqSE2xeVkJnqE_04_580f28ff7da8af248be8d0f51236493b_file.pdf) [https://censorshipfree.net/upload/files/2022/07/g49NdyzDJnSGGq5pGysg\\_04\\_580f28ff7da8af248be8](https://censorshipfree.net/upload/files/2022/07/g49NdyzDJnSGGq5pGysg_04_580f28ff7da8af248be8d0f51236493b_file.pdf) [d0f51236493b\\_file.pdf](https://censorshipfree.net/upload/files/2022/07/g49NdyzDJnSGGq5pGysg_04_580f28ff7da8af248be8d0f51236493b_file.pdf) [https://www.urban-texture.it/wp-content/uploads/Fx\\_ConCat\\_Audio\\_File\\_Joiner.pdf](https://www.urban-texture.it/wp-content/uploads/Fx_ConCat_Audio_File_Joiner.pdf) <https://boomingbacolod.com/able2extract-professional-serial-key-for-pc/> <http://www.ecomsrl.it/xinsert-for-jedit-crack-with-license-code-download-x64/> <http://coquenexus5.com/?p=3622> <https://topnotchjobboard.com/system/files/webform/resume/nectus-network-discovery.pdf>

<http://www.ndvadvisers.com/?p=>

[http://www.delphineberry.com/wp-content/uploads/2022/07/NVIDIA\\_Driver\\_Downloader-1.pdf](http://www.delphineberry.com/wp-content/uploads/2022/07/NVIDIA_Driver_Downloader-1.pdf) <https://stokled.ru/sites/default/files/webform/mini-rpn-calc.pdf>